# **python-keycloak Documentation**

*Release 0.27.0*

**Marcos Pereira**

**May 15, 2022**

# **CONTENTS:**

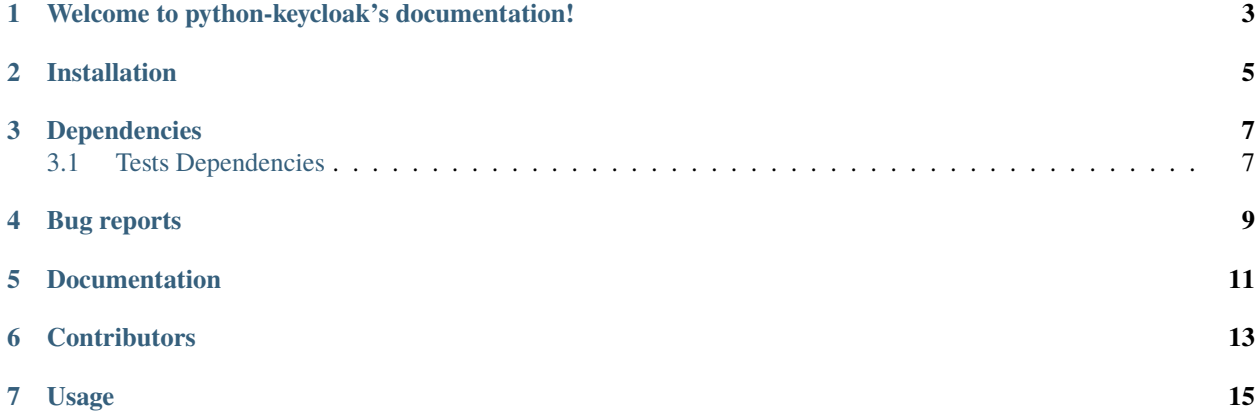

- genindex
- modindex
- search

**ONE**

## <span id="page-6-0"></span>**WELCOME TO PYTHON-KEYCLOAK'S DOCUMENTATION!**

**python-keycloak** is a Python package providing access to the Keycloak API.

**TWO**

## **INSTALLATION**

<span id="page-8-0"></span>Via Pypi Package:

\$ pip install python-keycloak

Manually:

\$ python setup.py install

## **THREE**

## **DEPENDENCIES**

<span id="page-10-0"></span>python-keycloak depends on:

- Python 3
- [requests](http://docs.python-requests.org/en/master/)
- [python-jose](http://python-jose.readthedocs.io/en/latest/)

# <span id="page-10-1"></span>**3.1 Tests Dependencies**

- unittest
- [httmock](https://github.com/patrys/httmock)

**FOUR**

## **BUG REPORTS**

<span id="page-12-0"></span>Please report bugs and feature requests at <https://github.com/marcospereirampj/python-keycloak/issues>

## **FIVE**

### **DOCUMENTATION**

<span id="page-14-0"></span>The documentation for python-keycloak is available on [readthedocs.](http://python-keycloak.readthedocs.io)

## **SIX**

## **CONTRIBUTORS**

- <span id="page-16-0"></span>• [Agriness Team](http://www.agriness.com/pt/)
- [Marcos Pereira](mailto:marcospereira.mpj@gmail.com)
- [Martin Devlin](mailto:martin.devlin@pearson.com)
- [Shon T. Urbas](mailto:shon.urbas@gmail.com)
- [Markus Spanier](https://bitbucket.org/spanierm/)
- [Remco Kranenburg](https://bitbucket.org/Remco47/)
- [Armin](https://bitbucket.org/arminfelder/)
- [Njordr](https://bitbucket.org/njordr/)
- [Josha Inglis](https://bitbucket.org/joshainglis/)
- [Alex](https://bitbucket.org/alex_zel/)
- [Ewan Jone](https://bitbucket.org/kisamoto/)

#### **SEVEN**

#### **USAGE**

#### <span id="page-18-0"></span>Main methods:

```
# KEYCLOAK OPENID
from keycloak import KeycloakOpenID
# Configure client
keycloak_openid = KeycloakOpenID(server_url="http://localhost:8080/auth/",
                 client_id="example_client",
                 realm_name="example_realm",
                 client_secret_key="secret",
                 verify=True)
# Optionally, you can pass custom headers that will be added to all HTTP calls
# keycloak_openid = KeycloakOpenID(server_url="http://localhost:8080/auth/",
# client_id="example_client",
# realm_name="example_realm",
# client_secret_key="secret",
# verify=True,
# custom_headers={'CustomHeader': 'value'})
# Optionally, you can pass proxies as well that will be used in all HTTP calls. See␣
˓→requests documentation for more details_
# `requests-proxies <https://2.python-requests.org/en/master/user/advanced/#id10>`_.
# keycloak_openid = KeycloakOpenID(server_url="http://localhost:8080/auth/",
# client_id="example_client",
# realm_name="example_realm",
# client_secret_key="secret",
# verify=True,
# proxies={'http': 'http://10.10.1.10:3128', 'https': 'http://10.10.1.
\rightarrow 10:1080'})
# Get WellKnow
config_well_know = keycloak_openid.well_know()
# Get Token
token = keycloak_openid.token("user", "password")
token = keycloak_openid.token("user", "password", totp="012345")
# Get Userinfo
```
(continues on next page)

```
(continued from previous page)
userinfo = keycloak_openid.userinfo(token['access_token'])
# Refresh token
token = keycloak_openid.refresh_token(token['refresh_token'])
# Logout
keycloak_openid.logout(token['refresh_token'])
# Get Certs
certs = keycloak_openid.certs()
# Get RPT (Entitlement)
token = keycloak_openid.token("user", "password")
rpt = keycloak_openid.entitlement(token['access_token'], "resource_id")
# Instropect RPT
token_rpt_info = keycloak_openid.introspect(keycloak_openid.introspect(token['access_
˓→token'], rpt=rpt['rpt'],
                                    token_type_hint="requesting_party_token"))
# Introspect Token
token_info = keycloak_openid.introspect(token['access_token']))
# Decode Token
KEYCLOAK_PUBLIC_KEY = "secret"
options = {"verify_signature": True, "verify_aud": True, "verify_exp": True}
token_info = keycloak_openid.decode_token(token['access_token'], key=KEYCLOAK_PUBLIC_KEY,
\rightarrow options=options)
# Get permissions by token
token = keycloak_openid.token("user", "password")
keycloak_openid.load_authorization_config("example-authz-config.json")
policies = keycloak_openid.get_policies(token['access_token'], method_token_info='decode
˓→', key=KEYCLOAK_PUBLIC_KEY)
permissions = keycloak_openid.get_permissions(token['access_token'], method_token_info=
ightharpoonup'introspect')
# KEYCLOAK ADMIN
from keycloak import KeycloakAdmin
keycloak_admin = KeycloakAdmin(server_url="http://localhost:8080/auth/",
                              username='example-admin',
                              password='secret',
                              realm_name="example_realm",
                              verify=True)
# Optionally, you can pass custom headers that will be added to all HTTP calls
#keycloak_admin = KeycloakAdmin(server_url="http://localhost:8080/auth/",
# username='example-admin',
# password='secret',
# realm_name="example_realm",
```
(continues on next page)

(continued from previous page)

```
# verify=True,
# custom_headers={'CustomHeader': 'value'})
#
# You can also authenticate with client_id and client_secret
#keycloak_admin = KeycloakAdmin(server_url="http://localhost:8080/auth/",
# client_id="example_client",
# client_secret_key="secret",
# realm_name="example_realm",
# verify=True,
# custom_headers={'CustomHeader': 'value'})
# Add user
new_user = keycloak_admin.create_user({"email": "example@example.com",
                  "username": "example@example.com",
                 "enabled": True,
                 "firstName": "Example",
                 "lastName": "Example",
                  "realmRoles": ["user_default", ],
                 "attributes": {"example": "1,2,3,3,"}})
# Add user and set password
new_user = keycloak_admin.create_user({"email": "example@example.com",
                  "username": "example@example.com",
                 "enabled": True,
                 "firstName": "Example",
                 "lastName": "Example",
                 "credentials": [{"value": "secret","type": "password",}],
                 "realmRoles": ["user_default", ],
                 "attributes": {"example": "1,2,3,3,"}})
# User counter
count_users = keycloak_admin.users_count()
# Get users Returns a list of users, filtered according to query parameters
users = keycloak_admin.get_users({})
# Get user ID from name
user-id-keycloak = keycloak_admin.get_user_id("example@example.com")
# Get User
user = keycloak_admin.get_user("user-id-keycloak")
# Update User
response = keycloak_admin.update_user(user_id="user-id-keycloak",
                                 payload={'firstName': 'Example Update'})
# Update User Password
response = set_user_password(user_id="user-id-keycloak", password="secret",␣
→temporary=True)
# Delete User
```
(continues on next page)

```
(continued from previous page)
response = keycloak_admin.delete_user(user_id="user-id-keycloak")
# Get consents granted by the user
consents = keycloak_admin.consents_user(user_id="user-id-keycloak")
# Send User Action
response = keycloak_admin.send_update_account(user_id="user-id-keycloak",
                                               payload=json.dumps(['UPDATE_PASSWORD']))
# Send Verify Email
response = keycloak_admin.send_verify_email(user_id="user-id-keycloak")
# Get sessions associated with the user
sessions = keycloak_admin.get_sessions(user_id="user-id-keycloak")
# Get themes, social providers, auth providers, and event listeners available on this␣
\rightarrowserver
server_info = keycloak_admin.get_server_info()
# Get clients belonging to the realm Returns a list of clients belonging to the realm
clients = keycloak_admin.get_clients()
# Get client - id (not client-id) from client by name
client_id=keycloak_admin.get_client_id("my-client")
# Get representation of the client - id of client (not client-id)
client = keycloak_admin.get_client(client_id="client_id")
# Get all roles for the realm or client
realm_roles = keycloak_admin.get_realm_roles()
# Get all roles for the client
client_roles = keycloak_admin.get_client_roles(client_id="client_id")
# Get client role
role = keycloak_admin.get_client_role(client_id="client_id", role_name="role_name")
# Warning: Deprecated
# Get client role id from name
role_id = keycloak_admin.get_client_role_id(client_id="client_id", role_name="test")
# Create client role
keycloak_admin.create_client_role(client_id="client_id", {'name': 'roleName', 'clientRole
ightharpoonup': True})
# Get client role id from name
role_id = keycloak_admin.get_client_role_id(client_id=client_id, role_name="test")
# Get all roles for the realm or client
realm_roles = keycloak_admin.get_roles()
# Assign client role to user. Note that BOTH role_name and role_id appear to be required.
```

```
(continues on next page)
```
(continued from previous page)

```
keycloak_admin.assign_client_role(client_id="client_id", user_id="user_id", role_id=
˓→"role_id", role_name="test")
# Assign realm roles to user. Note that BOTH role_name and role_id appear to be required.
keycloak_admin.assign_realm_roles(client_id="client_id", user_id="user_id", roles=[{
˓→"roles_representation"}])
# Delete realm roles of user. Note that BOTH role_name and role_id appear to be required.
keycloak_admin.deletes_realm_roles_of_user(user_id="user_id", roles=[{"roles_
˓→representation"}])
# Create new group
group = keycloak_admin.create_group(name="Example Group")
# Get all groups
groups = keycloak_admin.get_groups()
# Get group
group = keycloak_admin.get_group(group_id='group_id')
# Get group by path
group = keycloak_admin.get_group_by_path(path='/group/subgroup', search_in_
\rightarrowsubgroups=True)
# Function to trigger user sync from provider
sync_users(storage_id="storage_di", action="action")
# List public RSA keys
components = keycloak_admin.keys
# List all keys
components = keycloak_admin.get_components(query={"parent":"example_realm", "type":"org.
→keycloak.keys.KeyProvider"})
# Create a new RSA key
component = keycloak_admin.create_component({"name":"rsa-generated","providerId":"rsa-
˓→generated","providerType":"org.keycloak.keys.KeyProvider","parentId":"example_realm",
˓→"config":{"priority":["100"],"enabled":["true"],"active":["true"],"algorithm":["RS256
˓→"],"keySize":["2048"]}})
# Update the key
component_details['config']['active'] = ["false"]
keycloak_admin.update_component(component['id'])
# Delete the key
keycloak_admin.delete_component(component['id'])
```